**Photoshop 2021 (Version 22.1.1) Crack Full Version Download [Latest]**

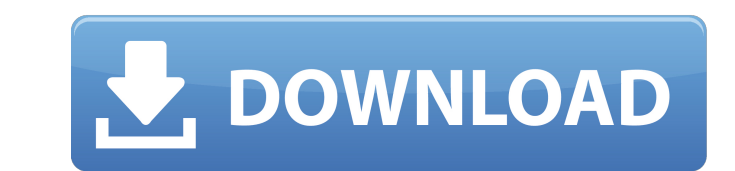

# **Photoshop 2021 (Version 22.1.1) Crack+ Product Key [Win/Mac]**

Grabbing your pictures Photoshop Elements is similar to other programs in that it lets you save your work to your hard drive as a \_.psd\_ file (photoshop document). After you save your photo in.psd format, it's very easy to transfer it to your computer. Start by loading the images you want to work with into the program. As you can see in Figure 1-6, the program's workspace is simple, with a file browser in the top right and the image area at the bottom. In this example, I've selected a few images that I want to share with you. Photoshop Elements offers a great number of import options — none of which take a lot of time. I have a MacBook Pro, so I choose the Burn the image to a disk option, and then I select the disks that I want to load the image onto. In Figure 1-7, I have the first folder loaded, which contains the jpg, tif, and psd files in the folder. Photoshop Elements t warns me that a third disk will be required for the tif file. FIGURE 1-6: If your camera makes it possible for you to edit your images directly from the camera, try the Camera Raw option. FIGURE 1-7: Choosing the image fil to import into Photoshop Elements. After you pick the images you want to work with, you see a message that says that two more files will be

## **Photoshop 2021 (Version 22.1.1) Crack + Free [Mac/Win]**

This guide will help you install and use Photoshop Elements. We'll also show you how to upload images and edit your work. Whether you need to edit photos, design logos or just want to make a new Discord Emoji, Photoshop Elements can help. If you are new to the program, the Photoshop Elements online tutorials can help with some things. There is also a useful Photoshop Elements Tip of the Day for this site. (If you need to pay for Photoshop Elements see our Tutorials and Videos page.) Install Photoshop Elements The main work is done through the desktop application itself. Download Photoshop Elements: Select the version you need to download from here. Connect to the internet and extract the archive in the same location. Right click on the resulting Photoshop.elements file and choose extract here. This unzips a folder which contains the program and its files, and sets it up so it can be accessed whenever it is run. Right click on the resulting Photoshop.elements folder and choose 'Browse to another location'. Select the folder you want to use. Open the file menu on the desktop and click on 'New' to create a shortcut which will start Photoshop Elements for you. Now you have a shortcut on your desktop you can just run Photoshop Elements by double-clicking the shortcut. Alternatively, you can drag the shortcut to the desktop. You should now have an icon on your desktop which opens Photoshop Elements. Alternatively, copy the shortcut and paste it in the start menu. Desktop shortcut Alternative start menu shortcut Exchange media files Add media files to Photoshop Elements Photoshop Elements does not come with any media files such as photos or sound clips. Just drag them into the window of the application. You can add multiple files at once. Right-click on the selected image and choose 'Open image in Photoshop Elements'. Note: You can copy and paste between Windows and macOS through the same menu. For more help with macOS see our post on copying and pasting media files. Open image in Photoshop Elements Other actions The main work of Photoshop Elements is done using the workspace. The workspace is the screen you see when Photoshop Elements opens. The controls are icons which can be dragged around the workspace and work together to help you edit images. The most useful controls are: Edit – 388ed7b0c7

## **Photoshop 2021 (Version 22.1.1) Crack + License Key**

Role of non-G protein-coupled receptors for retinoids. Retinoids include all-trans-retinoic acid (RA) and the vitamin A-derived retinoid-related compounds that have been found to regulate cell growth, differentiation, and apoptosis. Retinoids and their nuclear receptors, retinoid receptors (RARs), RXRs, and retinoid X receptors (RXRs) are known to control the expression of many genes in different tissues. Binding of the retinoid ligands to the receptors leads to an eventual heterodimerization of the nuclear receptors that in turn alters the transcriptional profile of genes encoding molecules important in different biological processes. In this review, we summarise the current knowledge of RAR and RXR ligands, and their nuclear receptors, their role in carcinogenesis and in the development and progression of cancers of different origin.Q: Must the answer to the question be the same as the question's title? In the following question is there a case when the answer is different than the question's title? A: If the question is tagged with an appropriate tag, then the answer can be different the question's title. In your example, the question is tagged as java-lang-model, so it's valid to answer the question with a different class. A: If the question is tagged with java-lang-model, then the answer can be diffe than the question's title. If, for example, you wanted to have your program output the words that are longer than your string, or output the words that start with the first letter of your string, you can run into problems title is the complete string. In that case, the answer would be different from the title. Another problem would be the case when you're giving a hint or suggestion. If, for example, the question is a simple yes/no question you give a hint that's no longer a yes/no question, the answer would be different from the question's title. You might also find this meta.stackoverflow question worth reading, specifically the discussion on what should be in the title. There are exceptions, however. Sometimes a question can be asked by a user who doesn't read the FAQ. In these cases, the user will be relying on you to tell them what they should be asking when they see a question with a vague title.

Michael Page: Time to sacrifice for Liverpool Reacting to the news that Reds striker Michael Owen is 'unlikely' to be involved at Anfield next season, the Uruguayan lashed out at transfer policy at the club Michael Page sat in his office reading the news and tried not to let any emotional reactions get the better of him. It was not easy, mind you. The Uruguayan is a Liverpool fan and he does not take his club's transfer policy lightly. After was at Anfield to see Owen leave for Real Madrid in 2003. "I was disappointed," Page told liverpoolfc.tv. "He left to help Liverpool win the Champions League. "I missed him, but when Liverpool are big there's no question I'm a Liverpool fan." The 24-year-old – who has been capped by Uruguay more than 40 times – is coming to the end of his fifth season on Merseyside. And while it is no surprise that the club has been busy in the transfer market, Page is concerned by the fact that the plans of manager Brendan Rodgers have seemingly changed. Just a few months after being given a new two-year contract, the manager is looking to spend a significant amount of money in the market – and he wants to do so soon. But Page has seen Liverpool buy players who no longer fit into the team's style of play – Mario Balotelli, Luis Suarez and Andy Carroll to name a few – before, and he fears that the time may be coming when the Reds lose out on a talent of his calibre. "Liverpool have been spending a lot of money on players that they had in the past," he said. "Like Andy Carroll who they paid £35million for – his time has gone and it's not the same team." The former Oldham Athletic forward has scored five goals this season, having been brought into the squad over the summer. Page is not the only one to be frustrated with the club's policy. In fact, Kopites have been outspoken about Liverpool's transfer dealings, with former skipper Jamie Carragher and former Reds striker Rickie Lambert among those calling for the club to change direction. "Liverpool are on a downward spiral in the transfer market because they $\hat{\bullet}$ 

# **What's New in the?**

#### **System Requirements For Photoshop 2021 (Version 22.1.1):**

Crazy Land is now a free game! Visit the download page for the latest version! This game was made with the support of the Arcade Award, and a grant from the Ontario Arts Council. Contents Setting Crazy Land is set in a post-apocalyptic future. The humans have been destroyed, but while they were at it, they turned the entire planet into an overcrowded wasteland. In the wild west, the different factions battle with each other, leading to widespread conflict. The game takes place on the edge of

## Related links:

<https://pregnancyweekla.com/adobe-photoshop-cc-2015-version-16-product-key-download/> <https://csermooc78next.blog/2022/07/05/adobe-photoshop-2021-version-22-5-1-hack-patch-free-download/> <http://estesparkrentals.com/adobe-photoshop-express-crack-exe-file-for-pc-final-2022/> <https://caringcounselingllc.com/photoshop-2021-version-22-1-1-keygenerator-license-key-full-free-download-for-windows/> [https://www.ptreb.com/sites/default/files/webform/Adobe-Photoshop-CC-2018-version-19\\_0.pdf](https://www.ptreb.com/sites/default/files/webform/Adobe-Photoshop-CC-2018-version-19_0.pdf) [https://www.cameraitacina.com/en/system/files/webform/feedback/photoshop-2021-version-2211\\_9.pdf](https://www.cameraitacina.com/en/system/files/webform/feedback/photoshop-2021-version-2211_9.pdf) <https://meuconhecimentomeutesouro.com/photoshop-2022-version-23-1-crack-activation-code-activation-key-free-for-windows-latest/> <https://nisharma.com/photoshop-2022-version-23-keygenerator-for-pc-updated-2022/> <http://goodidea.altervista.org/advert/photoshop-2022-install-crack-free-registration-code/> <https://pneuscar-raposo.com/adobe-photoshop-express-install-crack-with-key-updated-2022/> [https://storage.googleapis.com/faceorkut.com/upload/files/2022/07/lCjbXIZWc18Yn1myejVI\\_05\\_74ac9817367657433ca4d1f48440b130\\_file.pdf](https://storage.googleapis.com/faceorkut.com/upload/files/2022/07/lCjbXIZWc18Yn1myejVI_05_74ac9817367657433ca4d1f48440b130_file.pdf) <https://manupehq.com/wp-content/uploads/2022/07/salnoel.pdf> <https://www.greatescapesdirect.com/wp-content/uploads/2022/07/halzed.pdf> [https://netgork.com/upload/files/2022/07/6hT6UNvztaR1BLg6JIqW\\_05\\_25b087e4f23a222a932ae1e9be086b2e\\_file.pdf](https://netgork.com/upload/files/2022/07/6hT6UNvztaR1BLg6JIqW_05_25b087e4f23a222a932ae1e9be086b2e_file.pdf) [https://thehomeofheroes.org/wp-content/uploads/2022/07/Photoshop\\_2020\\_version\\_21\\_Final\\_2022.pdf](https://thehomeofheroes.org/wp-content/uploads/2022/07/Photoshop_2020_version_21_Final_2022.pdf) <https://trello.com/c/tjPEQ527/75-photoshop-2021-version-22-crack-activation-code-free-download-updated-2022> [https://blackiconnect.com/upload/files/2022/07/P4yEv2xpCkVuiibOMaed\\_05\\_25b087e4f23a222a932ae1e9be086b2e\\_file.pdf](https://blackiconnect.com/upload/files/2022/07/P4yEv2xpCkVuiibOMaed_05_25b087e4f23a222a932ae1e9be086b2e_file.pdf) <https://volyninfo.com/advert/photoshop-cc-2018-version-19-crack-keygen/> <https://maltmarketing.com/advert/adobe-photoshop-2021-version-22-4-3-keygen-crack-setup-product-key-full-download-pc-windows-2/> <http://evapacheco.es/?p=7949> [https://www.lacalleloiza.com/wp-content/uploads/2022/07/Photoshop\\_2022\\_Version\\_2311\\_Crack\\_Keygen\\_With\\_Serial\\_number\\_\\_.pdf](https://www.lacalleloiza.com/wp-content/uploads/2022/07/Photoshop_2022_Version_2311_Crack_Keygen_With_Serial_number__.pdf) [https://www.bedfordma.gov/sites/g/files/vyhlif6866/f/file/file/guide\\_to\\_town\\_meeting.pdf](https://www.bedfordma.gov/sites/g/files/vyhlif6866/f/file/file/guide_to_town_meeting.pdf) <https://endlessflyt.com/wp-content/uploads/2022/07/bettmare.pdf> <https://www.filmwritten.org/?p=17761> [https://everyonezone.com/upload/files/2022/07/48sxjlLqDcCw2slaGVhT\\_05\\_74ac9817367657433ca4d1f48440b130\\_file.pdf](https://everyonezone.com/upload/files/2022/07/48sxjlLqDcCw2slaGVhT_05_74ac9817367657433ca4d1f48440b130_file.pdf) <http://bracliaco.yolasite.com/resources/Photoshop-2021-Version-2210-Crack-Patch--Download-2022Latest.pdf> <http://vglybokaye.by/advert/adobe-photoshop-cc-2019-hacked-registration-code-latest/> <https://www.chemfreecarpetcleaning.com/photoshop-2020-crack-full-version-keygen-for-lifetime-free-download-for-windows/> <https://infinitynmore.com/2022/07/04/photoshop-cc-2014-updated/> <https://tutorizone.com/photoshop-2022-model-23-0-2-nulled-incl-product-key-free-obtain/>